## § 27 Einführung in die Wahrscheinlichkeitsrechnung

**27.1 Definition:** Sei  $\Omega$  eine nichtleere endliche Menge und  $P$  :  $\{E \mid E \subseteq \Omega\} \to \mathbb{R}_0^+$  eine Abbildung mit  $P(\Omega) = 1$  und

$$
P(E) = \sum_{\omega \in E} P(\{\omega\})
$$

für alle *E* ⊆ Ω. Dann heißt (Ω, *P*) ein *endlicher Wahrscheinlichkeitsraum* mit *Ergebnismenge* Ω und *Wahrscheinlichkeitsmaß P*. Für jedes *E* ⊆ Ω nennt man dann *P*(*E*) die *Wahrscheinlichkeit* des *Ereignisses E* bezüglich (Ω, *P*) oder kurz die Wahrscheinlichkeit von *E* bezüglich *P*.

Beispiel: Die möglichen Ergebnisse eines zweimaligen Wurfes eines sechsseitigen Würfels seien modelliert durch die Ergebnismenge  $\Omega = \{(a, b) | a, b \in \{1, 2, 3, 4, 5, 6\}\}\.$  Das Ergebnis  $(a, b)$  werde dabei so interpretiert, daß beim ersten Wurf die Zahl *a* und beim zweiten Wurf die Zahl *b* gewürfelt wurde. Das Ereignis »Augensumme 4« entspricht dann der Menge {(1, 3),(2, 2),(3, 1)}. Weiter werde nun vorausgesetzt, daß der Würfel fair ist. Dies kann durch das Wahrscheinlichkeitsmaß  $P: \{E \mid E \subseteq \Omega\} \to \mathbb{R}_0^+$  mit  $P(\{(a, b)\}) = \frac{1}{36}$  für alle  $a, b \in \{1, 2, 3, 4, 5, 6\}$  beschrieben werden. Bezüglich (Ω, *P*) berechnet sich dann die Wahrscheinlichkeit des Ereignisses »Augensumme 4« zu  $P(\{(1,3)\}) + P(\{(2,2)\}) + P(\{(3,1)\}) = \frac{1}{36} + \frac{1}{36} + \frac{1}{36} = \frac{1}{12}$  $\frac{1}{12}$ .

**27.2 Definition:** Sei  $n \in \mathbb{N}$  und  $(\Omega, P)$  ein Wahrscheinlichkeitsraum mit  $|\Omega| = n$  und  $P(\lbrace x \rbrace) = \frac{1}{n}$ für alle *x* ∈ Ω. Dann nennt man *P* die *(diskrete) Gleichverteilung* auf Ω und schreibt für *P* auch U(Ω).

27.3 Bemerkung: Die diskrete Gleichverteilung kann zur Modellierung eingesetzt werden, wenn alle (endlich vielen) Ergebnisse mit derselben Wahrscheinlichkeit auftreten. Beispiele sind das Werfen einer fairen Münze oder das Würfeln mit einem fairen Würfel.

**27.4 Definition:** Sei  $p \in [0, 1]$  und  $n \in \mathbb{N}$  sowie  $(\Omega, P)$  der Wahrscheinlichkeitsraum mit Ergebnismenge  $\Omega = \{0, 1, ..., n\}$  und  $P(\{k\}) = {n \choose k}$ *k p k* (1 − *p*) *n*−*k* für alle *k* ∈ {0, 1, . . . , *n*}. Dann nennt man *P* die *Binomialverteilung* mit Parametern *n* und *p* und schreibt auch Bin(*n*; *p*) für *P*.

27.5 Bemerkung: Die Binomialverteilung kann zur Modellierung eingesetzt werden, wenn man ein Zufallsexperiment, das nur die Ergebnisse »Erfolg« und »Mißerfolg« haben kann, mehrfach nacheinander ausführt und an der Anzahl der Erfolge interessiert ist, wobei angenommen wird, daß sich die Ergebnisse der einzelnen Wiederholungen nicht gegenseitig beeinflussen.

Beispiel: Bei der Fertigung von Glasrohren in einer Fabrik ist bei 5 % der Werkstücke mit einem Fehler zu rechnen. Nimmt man eine Stichprobe von 10 Rohren, so kann die Anzahl der fehlerfreien Rohre durch den Wahrscheinlichkeitsraum (Ω, *P*) mit *P* = Bin(10; 0,95) modelliert werden. Es gilt etwa

$$
P(\{0,\ldots,8\}) = \sum_{k=0}^{8} P(\{k\}) = \sum_{k=0}^{10} P(\{k\}) - P(\{9\}) - P(\{10\})
$$
  
= 1 - {10 \choose 9} \cdot 0.95<sup>9</sup> \cdot 0.05<sup>1</sup> - {10 \choose 10} \cdot 0.95<sup>10</sup> \cdot 0.05<sup>0</sup> \approx 0.086.

das heißt, die Wahrscheinlichkeit dafür, daß weniger als 9 Werkstücke in der Stichprobe fehlerfrei sind (also mindestens 2 Glasrohre fehlerhaft sind), beträgt etwa 0,086.

27.6 Definition: Sei(Ω, *P*) ein endlicher Wahrscheinlichkeitsraum mit Ω ⊆ R. Dann definiert man den *Erwartungswert* E(*P*), die *Varianz* Var *P* und die *Standardabweichung* σ(*P*) von *P* durch

$$
E(P) = \sum_{\omega \in \Omega} \omega \cdot P(\{\omega\}) \quad \text{und} \quad \text{Var } P = \sum_{\omega \in \Omega} (\omega - E(P))^2 \cdot P(\{\omega\}) \quad \text{sowie} \quad \sigma(P) = \sqrt{\text{Var } P}.
$$

Beispiel: Es werde mit zwei Würfeln gewürfelt. Bei einer Augensumme von 12 erhalte man 5 Euro, bei einer Augensumme von 11 betrage die Auszahlung 3 Euro, und bei einer Augensumme von 10 erhalte man 1 Euro. Es stelle sich die Frage, wie groß der zu erwartende Gewinn oder Verlust ist, wenn jedesmal 40 Cent als Einsatz zu zahlen sind. Als Modell verwende den schon früher diskutierten Wahrscheinlichkeitsraum  $(\Omega, P)$  mit  $\Omega = \{(a, b) | a, b \in \{1, 2, 3, 4, 5, 6\}\}\$ und  $P(\{(a, b)\}) = \frac{1}{36}$  für alle  $(a, b) \in \Omega$ . Man stellt nun die folgende Tabelle auf.

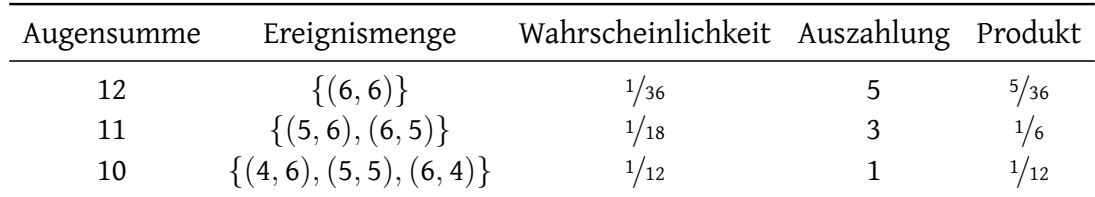

Als Erwartungswert der Auszahlung erhält man  $\frac{5}{36} + \frac{1}{6} + \frac{1}{12} = \frac{7}{18}$ . Somit ist der erwartete Gewinn  $7/18 - 4/10 = -1/90$  beziehungsweise der erwartete Verlust pro Spiel 1/90. Die Varianz der Auszahlung  $b$ erechnet sich nun zu Var *P* = (5 − 7/18)<sup>2</sup> · 1/36 + (3 − 7/18)<sup>2</sup> · 1/18 + (1 − 7/18)<sup>2</sup> · 1/12 = <sup>1945</sup>/1944 ≈ 1,0005.0

27.7 Satz: Sei  $p \in [0, 1]$  und  $n \in \mathbb{N}$  sowie  $P = \text{Bin}(n; p)$ . Dann gilt  $E(P) = np$  und Var  $P = np(1-p)$ .◇

**27.8 Notation:** Sei  $M \subseteq \mathbb{N}_0$  und  $\chi : \mathbb{N}_0 \to \{0,1\}$  definiert durch  $\chi(x) = 1$  für alle  $x \in M$  und  $\chi(\mathsf{x}) = \mathsf{0}$  für alle  $\mathsf{x} \in \mathbb{N}_0 \setminus M$ . Für jede Abbildung  $f : M \to \mathbb{R}_0^+$  setze

$$
\sum_{x \in M} f(x) = \sum_{n=0}^{\infty} \chi(n) f(n) \in \mathbb{R}_0^+ \cup \{\infty\}.
$$

**27.9 Definition:** Für  $\Omega = \mathbb{N}_0$  und  $P : \{E \mid E \subseteq \mathbb{N}_0\} \to \mathbb{R}_0^+$  übertrage, gegebenenfalls unter Voraussetzung der Reihenkonvergenz, die Begriffe aus 27.1 und 27.6 wortwörtlich, nenne aber (N<sub>0</sub>, P) einen *diskreten Wahrscheinlichkeitsraum.*

**27.10 Definition:** Sei  $(\mathbb{N}_0, P)$  der Wahrscheinlichkeitsraum mit  $P(\{k\}) = \frac{\lambda^k}{k!}$  $\frac{\lambda^k}{k!}$ e<sup>- $\lambda$ </sup> für alle  $k \in \mathbb{N}_0$ . Dann nennt man *P* die *Poisson-Verteilung* mit Parameter λ und schreibt dafür Poi(λ).

27.11 Bemerkung: Eine Poisson-Verteilung mit Parameter  $\lambda$  kann zur Modellierung eingesetzt werden, wenn man sich für die Anzahl von Ereignissen innerhalb eines festgelegten Bereichs interessiert, in dem sie mit konstanter Rate und unabhängig voneinander eintreten. Das Auftreten mit konstanter Rate bedeutet dabei, daß sich die Wahrscheinlichkeit des Auftretens mindestens eines Ereignisses in einem Teilbereich nicht ändert, wenn man den Teilbereich verschiebt.

**27.12 Satz:** Sei  $\lambda \in \mathbb{R}^+$  und  $P = \text{Poi}(\lambda)$ . Dann gilt  $E(P) = \lambda$  und Var  $P = \lambda$ .

Beispiel: Gemittelt treffen während der Arbeitszeit bei einem Drucker in einer Firma 10 Druckaufträge pro Stunde ein. Geht man davon aus, daß die Druckaufträge mit konstanter Rate und unabhängig voneinander eintreffen, kann man zur Modellierung der Anzahl der Druckaufträge pro Stunde während der Arbeitszeit die Poisson-Verteilung  $P = Poi(10)$  verwenden. Die Wahrscheinlichkeit, daß in einer Stunde genau 5 Aufträge eintreffen, berechnet sich dann zu P $(\{5\})=\frac{10^5}{5!}$ e $^{-10}\approx0,0378.$   $\diamond$ 

**27.13 Definition:** Sei $f : \mathbb{R} \to \mathbb{R}_0^+$  eine Abbildung, so daß

$$
F: \mathbb{R} \to \mathbb{R}, x \mapsto \int\limits_{-\infty}^{x} f(t) dt = \lim_{a \to -\infty} \int\limits_{a}^{x} f(t) dt
$$

existiert und  $F(x) \to 1$  für  $x \to \infty$  erfüllt ist. Dann nennt man *f* eine *Wahrscheinlichkeitsdichte* und *F* die zugehörige *Verteilungsfunktion.* Sei weiter  $E \subseteq \mathbb{R}$  und  $\chi : \mathbb{R} \to \{0, 1\}$  definiert durch  $\chi(x) = 1$ für alle  $x \in E$  und  $\chi(x) = 0$  für alle  $x \in \mathbb{R} \setminus E$ . Die *Wahrscheinlichkeit* von *E* bezüglich *f* definiert man dann, sofern existent, als

$$
\int\limits_E f(t) dt = \int\limits_{-\infty}^{\infty} \chi(t) f(t) dt = \lim\limits_{a \to -\infty} \lim\limits_{b \to \infty} \int\limits_a^b \chi(t) f(t) dt.
$$

**27.14 Definition:** Sei  $\mu \in \mathbb{R}$  und  $\sigma \in \mathbb{R}^+$ . Die Abbildung  $f : \mathbb{R} \to \mathbb{R}$ ,  $x \mapsto \frac{1}{\sqrt{x}}$  $\frac{1}{2\pi \cdot \sigma} \exp(-\frac{1}{2})$  $\frac{1}{2}(\frac{x-\mu}{\sigma})$  $\frac{-\mu}{\sigma})^2$ heißt *Wahrscheinlichkeitsdichte der Normalverteilung* mit Parametern  $\mu$  und  $\sigma$ . Ist speziell  $\mu = 0$  und  $\sigma = 1$ , so spricht man bei *f* von der Wahrscheinlichkeitsdichte der Standardnormalverteilung.

27.15 Bemerkung: Für viele Vorgänge in Natur und Technik kann eine Normalverteilung als Modell für die Verteilung von Meßergebnissen verwendet werden. Die Parameter  $\mu$  und  $\sigma$  müssen dabei in der Regel anhand einer Stichprobe geschätzt werden.

**27.16 Satz:** Sei  $\mu \in \mathbb{R}$  sowie  $\sigma \in \mathbb{R}^+$ , und sei F die Verteilungsfunktion der Normalverteilung mit Parametern  $\mu$  und  $\sigma$  sowie  $\Phi$  die Verteilungsfunktion der Standardnormalverteilung. Für alle  $x \in \mathbb{R}$ gilt dann  $F(\mu + x) = \Phi(\frac{x}{\sigma})$  und  $F(\mu - x) = 1 - \Phi(\frac{x}{\sigma})$ ).  $\qquad \qquad \diamond$ 

Beispiel: Bei der Abfüllung eines Stoffes mit einer Nennfüllmasse von 100 g lasse sich die tatsächlich erhaltene Masse in Gramm durch eine Normalverteilung mit Parametern  $\mu=$  100 und  $\sigma=\frac{1}{5}$ 5 modellieren. Sei *F* die zugehörige Verteilungsfunktion und Φ die Verteilungsfunktion der Standardnormalverteilung. Für jedes *t* ∈ R berechnet sich die Wahrscheinlichkeit dafür, daß die tatsächlich erhaltene Masse in Gramm in [100 − *t*, 100 + *t*] liegt, nach der Integraldefinition der Wahrscheinlichkeit zu  $F(100 + t) - F(100 - t) = \Phi(5t) - (1 - \Phi(5t)) = 2\Phi(5t) - 1$ . Für  $t = 0,392$  erhält man mit einer Wertetabelle  $2\Phi(5t) - 1 = 2\Phi(1,96) - 1 \approx 2 \cdot 0.9750 - 1 = 0.95$ , also liegt die tatsächlich erhaltene Masse in Gramm mit Wahrscheinlichkeit 95 % im Intervall [100 − 0,392, 100 + 0,392].

27.17 Bemerkung: Bei der Beschreibung von stochastischen Modellen findet man nicht selten die Zufallsgrößennotation: Anstatt etwa von der Wahrscheinlichkeit eines Ereignisses {*k*} bezüglich Binomialverteilung mit Parametern *n* und *p* zu sprechen, führt man eine sogenannte Zufallsgröße *X* ein, die mit Parametern *n* und *p* binomialverteilt ist (Notation: *X* ∼ Bin(*n*; *p*)), und schreibt für diese Wahrscheinlichkeit dann  $P(X = k)$ . Weitere Notationen wie  $P(X \ge k)$  werden analog verwendet. Diese Schreibweisen hat man genauso auch für andere Wahrscheinlichkeitsmaße.